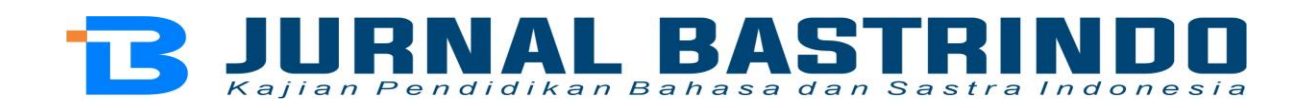

# **Keberterimaan Istilah-istilah Terjemahan Pada Peranti Lunak Pengolahan Desain Grafis Corel DRAW Bagi Penggunanya**

**Wahyu Hidayat<sup>1</sup> ; Saharudin<sup>2</sup> ; Rahmad Hidayat<sup>3</sup>**

<sup>123</sup>Program Studi Pendidikan Bahasa dan Sastra Indonesia, Jurusan Pendidikan Bahasa dan Seni, Fakultas Keguruan dan Ilmu Pendidikan, Universitas Mataram

Posel: [wahyumma32@gmail.com](mailto:wahyumma32@gmail.com)

**Abstrak**: Penelitian ini bertujuan untuk mendeskripsikan bentuk terjemahan dan fungsi istilah bahasa Inggris ke dalam bahasa Indonesia yang terdapat pada peranti lunak pengolahan desain grafis Corel Draw serta menganalisis tingkat keberterimaan bagi penggunanya. Data dalam penelitian ini berupa istilah-istilah alat kerja corel DRAW sedangkan sumber data dalam penelitian ini adalah corel DRAW dan terjemahannya yang terdapat pada Padanan Istilah (PASTI), Kamus Istilah Internet Komputer, Google terjemahan, dan Yandex terjemahan. Jenis penelitian ini adalah gabungan deskriptif kualitatif dan kuantitatif. Pengumpulan data dilakukan menggunakan metode dokumentasi. Instrumen penelitian berupa pengisian kuesioner oleh responden sebanyak lima belas sampel untuk menguji keberterimaan terjemahan istilah. Metode analisis data yang digunakan dalam penelitian ini adalah analisis data deskriptif berdasarkan perhitungan dari tingkat keberterimaan yang telah diisi oleh responden. Metode analisis data penelitian ini berupa tabel yang berisikan 261 istilah dengan nilai, rata-rata, presentase, dan kategori keberterimaannya. Hasil penelitian menunjukkan bahwa terdapat 261 istilah dalam Corel DRAW yang telah diterjemahkan dari bahasa Inggris ke dalam bahasa Indonesia yang terdiri dari 154 data berupa istilah dipadankan dengan teknik penerjemahan, 49 data berupa istilah dipadankan dengan teknik penyerapan, dan 58 data berupa istilah dipadankan dengan teknik gabungan penerjemahan dan penyerapan. Terdapat enam data berupa istilah memiliki rata-rata tertinggi tingkat keberterimaan yang diberikan responden, yaitu sebanyak 99% dengan kategori "sangat berterima". Kemudian, dua data berupa istilah memiliki rata-rata terendah tingkat keberterimaan yang diberikan responden, yaitu sebanyak 74% dengan kategori "berterima".

**Kata-kata kunci:** keberterimaan istilah, terjemahan, peranti lunak, Corel DRAW

### **THE ACCEPTANCE OF TRANSLATION TERMS IN COREL DRAW GRAPHIC DESIGN PROCESSING SOFTWARE FOR ITS USERS**

**Abstract**: This study aims to describe the form of translation and function of English terms into Indonesian contained in the Corel Draw graphic design processing software and to analyze the level of acceptability for its users. The data in this study are in the form of corel DRAW working tool terms, while the data sources in this study are corel DRAW and its translations which are found in Equivalent Terms (PASTI), Internet Computer Terms Dictionary, Google Translate, and Yandex Translation. This type of research is a combination of qualitative and quantitative descriptive. Data collection was carried out using the documentation method. The research instrument consisted of filling out a questionnaire by fifteen respondents to test the acceptability of the term translation. The data analysis method used in this research is descriptive data analysis

based on the calculation of the acceptance level that has been filled in by the respondents. The research data analysis method is in the form of a table containing 261 terms with their values, averages, percentages, and acceptance categories. The results showed that there were 261 terms in Corel DRAW that had been translated from English into Indonesian consisting of 154 data in the form of terms combined with translation techniques, 49 data in the form of terms combined with absorption techniques, and 58 data in the form of terms combined with combined techniques. translation and absorption. There are six data in the form of terms that have the highest average level of acceptance given by respondents, namely as much as 99% in the "very acceptable" category. Then, the two data in the form of terms have the lowest average level of acceptance given by respondents, which is as much as 74% in the "acceptable" category.

**Keywords:** term acceptability, translation, software, Corel DRAW

#### **PENDAHULUAN**

Di dalam Kamus Besar Bahasa Indonesia (Ahmad, 2006: 524) keberterimaan merupakan sebuah keadaan yang berterima. Dalam penelitian ini, keberterimaan adalah bisa diterimanya penggunaan istilah-istilah terjemahan di kalangan pengguna Corel DRAW dalam mengolah desain grafis menjadi produk yang menarik. Selanjutnya, istilahistilah yang dimaksud pada judul penelitian ini adalah istilah yang digunakan oleh pengembang dalam menyediakan intruksi kerja dalam komputer.

Pengolahan desain grafis merupakan pekerjaan yang dilakukan oleh seseorang dalam mengolah kumpulan garis, warna, dan simbol untuk menjadi seni terapan menarik dan bernilai jual. Pada penelitian ini penulis menggunakan peranti lunak Corel DRAW sebagai objek penelitiannya.

Penelitian ini menarik untuk dilakukan karena pada dasarnya penggunaan istilah secara tulisan cukup banyak ditemukan pada desain grafis. Selain itu, penggunaan istilah dalam aplikasi komputer juga sangat penting. Penggunaan istilah akan merujuk pada alat atau perintah yang akan dijalankan dalam komputer. Oleh sebab itu, istilah cukup penting untuk dipahami maksud dan maknanya.

Perbedaan yang mendasar dari penelitian ini dengan penelitian lain terdapat pada objek penelitian. Terdapat beberapa penelitian yang menjadikan penggunaan istilah pada periode pandemi menjadi objeknya, misalnya yang dilakukan oleh Akbar (2021). Kemudian, terdapat pula penelitian yang menjadikan penggunaan istilah pada gawai menjadi objek kajian. Pada penelitian ini, penggunaan istilah pada perangkat lunak komputer yang akan menjadi objek kajian yakni perangkat lunak pengolahan desain grafis Corel DRAW.

Disamping itu, penelitian ini juga akan menyajikan fungsi istilah yang ada di dalam perangkat Corel DRAW serta jenis terjemahannya. Selain dapat memperkaya penguasaan kosa kata, penelitian ini juga akan memberikan gambaran mengenai istilah terjemahan yang ada di dalam perangkat tersebut. Contoh datanya seperti istilah *tool*  yang berarti 'alat di dalam bahasa Indonesia. Selanjutnya terdapat istilah *crop* yang berarti 'pangkas, *file* yang berarti 'berkas', *trace* yang artinya 'runut', serta masih banyak lagi istilah asing lainnya. Contoh data tersebut akan diuji keberterimaannya kepada pengguna mengenai ketepatan makna berdasarkan konteks pengoperasian.

#### **LANDASAN TEORI**

Hingga saat ini, penelitian yang serupa mengenai topik ini sangat jarang dijumpai. Akan tetapi, terdapat beberapa penelitian terdahulu yang mengkaji mengenai keberterimaan penggunaan istilah pada waktu pandemi *Covid 19*, istilah di internet, istilah pada gawai, hingga istilah bahasa asing pada dunia *internet*. Beberapa penelitian yang relevan dengan penelitian ini

adalah penelitian yang dilakukan oleh Rizqi (2008), Syamsuri (2011), Wigiati dan Darmayanti (2012), Yuliana (2013), Rachmawati (2017), Anitawati (2019), Widyanti (2019), Rahman (2020), Akbar (2021), Perdana (2021).

#### **ISTILAH**

Menurut PUPI (Badan Bahasa, 2007: 9) istilah adalah kata atau kumpulan kata yang dengan cermat mengungkapkan makna konsep, proses, keadaan atau sifat yang khas dalam bidang terentu. Kemudian, menurut Pedoman Umum Ejaan Bahasa Indonesia istilah merupakan kata atau frasa yang dipakai sebagai nama atau lambing dan yang dengan cermat mengungkapkan makna konsep, proses, keadaan atau sifat yang khas dalam bidang ilmu pengetahuan, teknologi, dan seni. Tata istilah *(terminology)* adalah perangkat asas dan ketentuan pembentukan istilah serta kumpulan istilah yang dihasilkannya, misalnya penyuntingan, pemotongan, grafis, dan pewarnaan.

### **SUMBER ISTILAH**

Kata dalam bahasa Indonesia yang dapat dijadikan bahan istilah ialah kata umum, baik yang lazim maupun yang tidak lazim tetapi memenuhi salah satu atau lebih syarat. Apabila bahasa Indonesia tidak ditemukan istilah yang dengan dengan tepat dapat mengungkapkan konsep, proses, keadaan, atau sifat yang dimaksudkan, istilah tersebut dapat dicari dalam bahasa serumpun (Waridah, 2017: 70). Jika di dalam bahasa Indonesia dan bahasa serumpun tidak ditemukan istilah yang tepat, maka bahasa asing dapat dijadikan sumber peristilahan Indonesia. Istilah baru dapat dibentuk dengan jalan menerjemahkan, menyerap, menyerap sekaligus menerjemahkan istilah asing (Waridah, 2017: 70).

### **PEMADANAN ISTILAH**

EYD (Waridah, 2017: 70-71), menjelaskan bahwa proses penerjemahan istilah asing memiliki beberapa keuntungan. Selain memperkaya kosakata Indonesia dengan sinonim, istilah terjemahan juga meningkatkan daya ungkap bahasa Indonesia. Jika timbul kesulitan dalam penyerapan istilah asing yang bercorak Anglo-Sakson karena perbedaan antara lafal dan ejaannya, penerjemahan merupakan jalan keluar terbaik. EYD (Waridah, 2017: 72), menjelaskan bahwa proses penyerapan istilah bahasa Inggris ke dalam bahasa Indonesia dilakukan Istilah asing yang akan diserap meningkatkan ketersalinan bahasa asing dan bahasa Indonesia secara timbal balik mengingat keperluan masa depan, istilah asing yang akan diserap mempermudah pemahaman teks asing oleh pembaca Indonesia karena dikenal lebih dahulu. Istilah asing yang akan diserap lebih ringkas jika dibandingkan dengan terjemahan Indonesianya, istilah asing yang akan diserap mempermudah kesepakatan antarpakar jika padanan terjemahannya terlalu banyak sinonimnya, dan istilah asing yang akan diserap lebih cocok dan tepat karena tidak mengandung konotasi buruk. Istilah bahasa Indonesia juga dapat dibentuk dengan menerjemahkan dan menyerap istilah asing sekaligus (PUPI, 2007: 35). **PERANTI LUNAK**

Peranti lunak atau perangkat lunak dalam bahasa Inggris *software* adalah istilah khusus untuk data yang diformat dan disimpan secara digital. Peranti lunak berisikan program komputer, dokumentasi, dan berbagai informasi yang dapat dibaca serta ditulis pada komputer. Peranti lunak komputer tersebut sering disebut dengan istilah sistem komputer yang tidak berwujud. Peranti lunak hadir untuk mempermudah pekerjaan manusia yang dapat digunakan dengan komputer. Peranti lunak atau *software* dibuat atau diciptakan dengan langkah awal melalui pemrograman komputer. Dengan kolaborasi yang baik antara perangkat lunak serta perangkat keras komputer, maka terciptalah sebuah program yang siap untuk membantu pekerjaan manusia menjadi lebih mudah, modern, efisian, dan fleksibel. Dengan hadirnya peranti lunak, seluruh pekerjaan manusia

dapat diselesaikan secara digital dan dapat dimanfaatkan kembali berdasarkan rentan waktu kebutuhan.

### **DESAIN GRAFIS**

Corel DRAW adalah perangkat lunak pada komputer yang dikembangkan untuk digunakan desain grafis berbasis vektor. Perangkat lunak atau peranti lunak tersebut diciptakan serta dipasarkan oleh Corel Corporation dari Ottawa, Kanada. Corel DRAW merupakan *software* yang dirancang untuk mengedit gambar dua dimensi seperti vektor, ilustrasi, dan edit foto sehingga dalam dunia percetakan program komputer tersebut banyak digunakan. Saat dirilis pertama kali pada tanggal 16 Januari 1989, hingga saat ini Corel DRAW sudah mengeluarkan hingga versi ke–24 pada Maret 2022 lalu. Dengan berbagai jenis fitur canggih dan menarik akan mendorong kemajuan pada komposisi desain grafis. Hal tersebut akan meningkatkan penggunaan desain grafis dalam menyampaikan pesan atau pusat informasi komunikasi. **COREL DRAW**

Corel DRAW adalah perangkat lunak pada komputer yang dikembangkan untuk digunakan desain grafis berbasis vektor. Perangkat lunak atau peranti lunak tersebut diciptakan serta dipasarkan oleh Corel Corporation dari Ottawa, Kanada. Corel DRAW merupakan *software* yang dirancang untuk mengedit gambar dua dimensi seperti vektor, ilustrasi, dan edit foto sehingga dalam dunia percetakan program komputer tersebut banyak digunakan. Saat dirilis pertama kali pada tanggal 16 Januari 1989, hingga saat ini Corel DRAW sudah mengeluarkan hingga versi ke–24 pada Maret 2022 lalu. Dengan berbagai jenis fitur canggih dan menarik akan mendorong kemajuan pada komposisi desain grafis. Hal tersebut akan meningkatkan penggunaan desain grafis dalam menyampaikan pesan atau pusat informasi komunikasi.

### **METODE PENELITIAN**

Penelitian ini sudah jelas dilakukan berdasarkan fakta yang berisikan data-data istilah bahasa asing yang terdapat pada *tools* peranti lunak pengolahan desain grafis Corel DRAW yang menjadi objek penelitian. Kemudian, data yang telah didapatkan akan diterjemahkan ke dalam istilah bahasa Indonesia. Data penelitian ini adalah seluruh kata dan frasa yang tersebar pada *tools* atau alat pada peranti lunak Corel DRAW. Alat kerja atau *tools* digunakan oleh pengguna Corel DRAW untuk menjalankan perintah kerja komputer sehingga dapat bekerja menyelesaikan desain yang diinginkan

Setelah melakukan pengumpulan data, data diolah dan dianalisis dengan menggunakan metode statistik deskriptif. Statistik deskriptif adalah bidang ilmu yang mempelajari cara-cara pengumpulan, penyusunan, dan penyajian data. Dengan adanya metode statistik deskriptif, penyajian dan pendeskripsian data akan mudah dibaca dan dipahami. Sugiyono (2007) mengatakan bahwa statistik deskripsi berfungsi untuk memberikan gambaran terhadap objek yang diteliti melalui sampel atau populasi. Sumber data yang diperoleh pada penelitian ini adalah peranti lunak atau aplikasi pengolahan desain grafis Corel DRAW 2022 64 Bit atau versi 24. Pada penelitian ini, digunakan metode dokumentasi dalam pengumpulan data. Dokumen merupakan catatan peristiwa yang sudah berlalu. Dokumen dapat berbentuk tulisan, gambar, atau karyakarya monumental dari seseorang (Sugiyono, 2018: 124).

Sumber penerjamahan pada penelitian ini antara lain, yakni: Padanan Istilah (PASTI), Kamus Istilah Internet dan Komputer, Google terjemahan, dan Yandex terjemahan. Selanjutnya, dalam menentukan tingkat keberterimaan terhadap pengguna, peneliti menggunakan sampel. Sampel merupakan bagian dari populasi yang memiliki

ciri-ciri atau keadaan tertentu. Sampel juga dapat didefinisikan sebagai anggota populasi yang dipilih dengan menggunakan prosedur tertentu sehingga diharapkan dapat mewakili populasi (Martono: 2016). Penelitian ini akan menjadikan 15 pengguna peranti lunak pengolahan desain grafis Corel DRAW sebagai sampelnya. Teknik *sampling* yang akan digunakan adalah *nonprobability sampling* jenis *purposive sampling* (sampel bertujuan).

Pada penelitian ini, jenis instrumen pengumpulan data yang digunakan adalah dengan mengadakan pengisian angket atau kuesioner. Arikunto (2010) menjelaskan bahwa kuesioner adalah sejumlah pertanyaan tertulis yang digunakan untuk memperoleh informasi dari responden dalam arti laporan tentang pribadinya. Lebih lanjut, Arikunto (2010) menyebutkan bahwa kuesioner digunakan untuk menyebut metode maupun instrument. Untuk mengukur variabel penelitian yang telah dijawab oleh responden, maka diberikan skor atau nilai pada skala likert agar mempermudah proses penilaian. Dalam penelitian ini, hasil data yang sudah dianalisis dan dikumpulkan akan disajikan dengan menggunakan metode tabel identifikasi.

#### **PEMBAHASAN**

Setelah tahapan pengumpulan data dan uji keberterimaan selesai dilakukan, tahapan selanjutnya dalam penelitian ini adalah pemaparan hasil penelitian. Pada bab ini pula, dipaparkan mengenai kaitan temuan penelitian dengan metode pemadanan istilah asing yang digunakan pada perangkat lunak pengolahan desain grafis Corel DRAW dan tingkat keberterimaanya terhadap pengguna. Selain itu, akan dibahas juga tiga metode pemadanan istilah sesuai dengan Pedoman Umum Pembentukan Istilah (PUPI) bahasa Indonesia.

Penentuan padanan istilah menggunakan empat sumber terjemahan, yaitu Padanan Istilah (PASTI), Google terjemahan, Yandex terjemahan, dan Buku Kamus Istilah Internet dan Komputer (2008). Padanan Istilah atau PASTI (URL = pasti.kemdikbud.go.id) merupakan sumber terjemahan yang disediakan oleh Badan Pengembangan dan Pembinaan Bahasa Republik Indonesia. Laman PASTI digunakan untuk memadankan berbagai macam bidang istilah dari bahasa Inggris ke dalam bahasa Indonesia. Google terjemahan merupakan sumber terjemahan yang disediakan oleh Google. Google terjemahan mampu menerjemahkan ratusan bahasa di seluruh Indonesia. Selain Google terjemahan, terdapat Yandex terjemahan yang merupakan laman untuk menerjemahkan bahasa di seluruh dunia. Selanjutnya, terdapat buku Kamus Istilah Internet dan Komputer (2008) yang berisikan beberapa terjemahan istilah komputer dari bahasa Inggris ke bahasa Indonesia yang disertai fungsinya.

Pencarian terjemahan dilakukan secara bertahap menggunakan skala prioritas. Tahap pertama dilakukan dengan cara mencari padanan istilah bahasa Inggris pada Padanan Istilah (PASTI). PASTI merupakan sumber utama karena laman tersebut menyediakan ribuan istilah yang telah dipadankan dari bahasa Inggris ke bahasa Indonesia secara resmi. Laman tersebut dikelola oleh badan resmi negara yang telah diuji oleh pakar kebahasaan. Apabila istilah yang hendak dipadankan pada laman PASTI tidak tersedia, akan dilakukan pencarian pada tahap selanjutnya dengan menggunakan laman Google terjemahan. Laman Google terjemahan digunakan untuk memadankan istilah asing ke dalam bahasa Indonesia karena laman tersebut memiliki perwakilan pakar bahasa di setiap negara pengaksesnya. Apabila istilah yang hendak dipadankan pada laman Google terjemahan tidak tersedia, akan dilakukan pencarian pada tahap selanjutnya dengan menggunakan laman Yandex terjemahan. Laman Yandex terjemahan dipilih untuk memadankan istilah asing ke dalam bahasa Indonesia karena mampu menyediakan terjemahan istilah asing dari berbagai negara. Apabila istilah yang hendak dipadankan pada laman Yandex tidak tersedia, akan dilakukan pencarian pada tahap selanjutnya dengan menggunakan buku Kamus Istilah Internet dan Komputer (KIIK).

## **BENTUK PEMADANAN DAN FUNGSI ISTILAH PADA PERANTI LUNAK PENGOLAHAN DESAIN GRAFIS COREL DRAW**

### **Kaidah Pemadanan Teknik Penerjemahan**

Kaidah pemadanan teknik terjemahan merupakan pembentukan istilah bahasa Indonesia berdasarkan kesesuaian makna dan bentuknya yang berbeda. Pada tabel di bawah ini, disajikan data-data yang menggunakan pemadanan istilah bahasa Indonesia dengan terjemahan.

| No                | Istilah                                                     | Terjemahan              | Sumber          |
|-------------------|-------------------------------------------------------------|-------------------------|-----------------|
| $\mathbf{1}$ .    | pick tool                                                   | alat memilih            | GT              |
| $\overline{2}$ .  | freehand pick tool                                          | alat memilih bebas      | YΤ              |
| $\overline{3}$ .  | free transform tool                                         | alat modifikasi bebas   | YT              |
| $\overline{4}$ .  | shape tool                                                  | alat bentuk             | PASTI           |
| 5.                | smooth                                                      | penghalus               | PASTI           |
| 6.                | twirl                                                       | putar, pusaran          | $\overline{GT}$ |
| $\overline{7}$ .  | attract and repel                                           | menarik dan mengulur    | GT              |
| 8.                | smudge                                                      | Noda                    | GT              |
| $\overline{9}$ .  | roughen                                                     | Kasar                   | PASTI           |
| $\overline{10}$ . | $\frac{\text{crop}\,\text{tool}}{\text{crop}\,\text{tool}}$ | alat pangkas            | YΤ              |
| $\overline{11}$ . | knife                                                       | Pisau                   | PASTI           |
| $\overline{12}$ . | eraser                                                      | penghapus               | PASTI           |
| $\overline{13}$ . | panning                                                     | menggeser               | $\overline{GT}$ |
| 14.               | freehand tool                                               | alat garis bebas        | YT              |
| $\overline{15}$ . | 2 point line                                                | garis 2 titik           | YΤ              |
| $\overline{16}$ . | smart DRAWing                                               | gambar cerdas           | PASTI           |
| 17.               | 3 point rectangle                                           | titik 3 persegi panjang | <b>PASTI</b>    |
| $\overline{18}$ . | rectangle tool                                              | alat persegi panjang    | <b>PASTI</b>    |
| $\overline{19}$ . | ellipse tool                                                | alat jorong             | PASTI           |
| 20.               | 3 point ellipse                                             | titik 3 jorong          | PASTI           |
| 21.               | star                                                        | bintang                 | PASTI           |
| $\overline{22}$ . | graph paper                                                 | kertas grafik           | PASTI           |
| 23.               | 3 point call out                                            | titik 3 tarikan         | PASTI           |
| 24.               | anchor editing                                              | pengeditan jangkar      | <b>PASTI</b>    |
| 25.               | drop shadow tool                                            | alat bayangan jatuh     | <b>PASTI</b>    |
| 26.               | blend                                                       | mencampuri/memadukan    | <b>PASTI</b>    |
| 27.               | envelope                                                    | pembungkus              | <b>PASTI</b>    |
| 28.               | extrude                                                     | timbul                  | <b>PASTI</b>    |
| 29.               | color eyedropper tool                                       | alat penitis warna      | GT              |
| $\overline{30}$ . | smart fill tool                                             | alat isian cerdas       | PASTI           |
| $\overline{31}$ . | $mesh$ fill                                                 | isian jaring            | PASTI           |
| $\overline{32}$ . | welcome screen                                              | layar sambutan          | PASTI           |
| 33.               | file                                                        | arsip/berkas            | <b>PASTI</b>    |
| 34.               | $edit$                                                      | sunting                 | <b>PASTI</b>    |
| 35.               | view                                                        | pandangan               | PASTI           |
| $\overline{36}$ . | layout                                                      | tata letak              | <b>PASTI</b>    |

Tabel 4.1 Kelompok Data Teknik Terjemahan

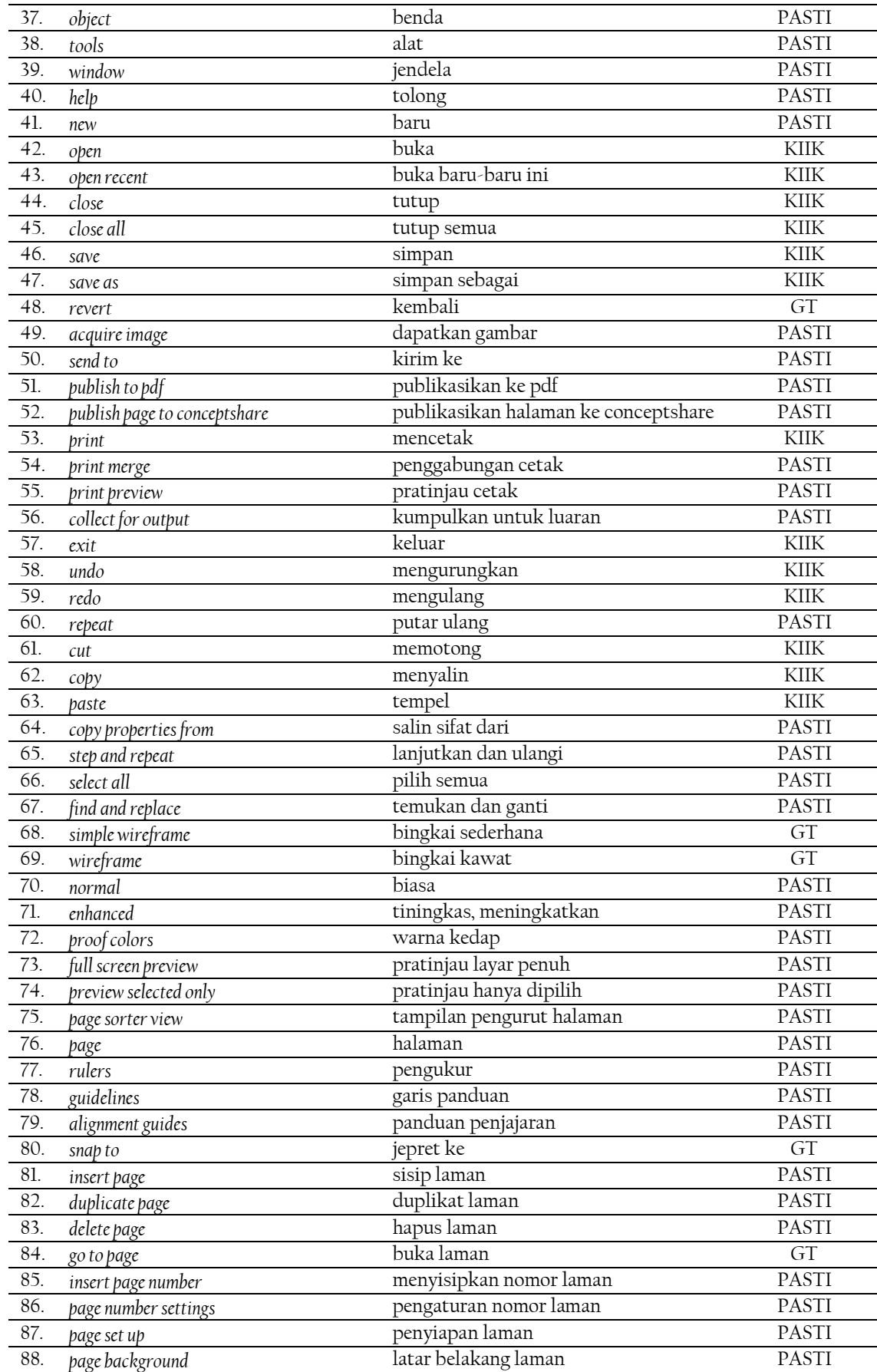

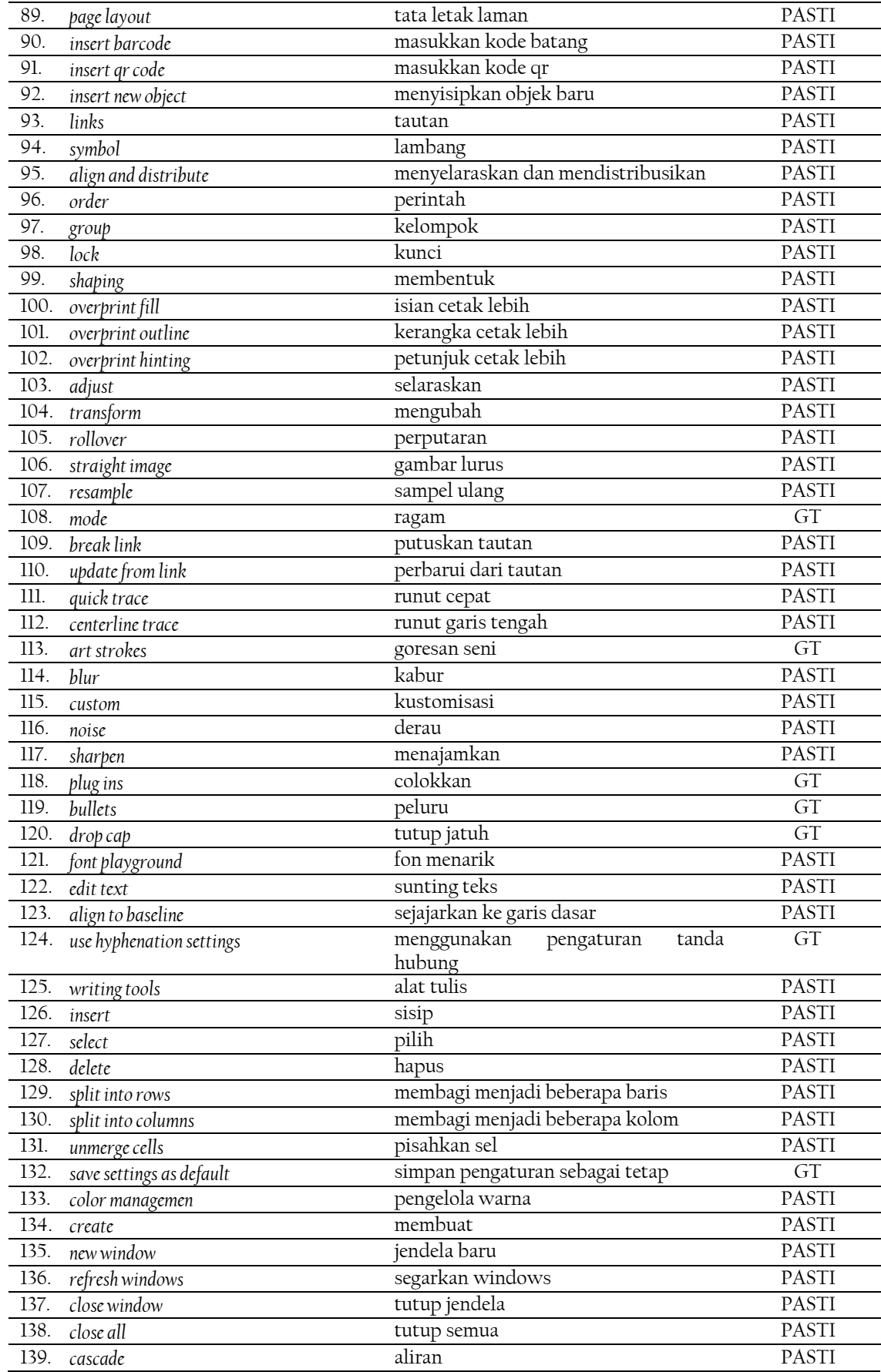

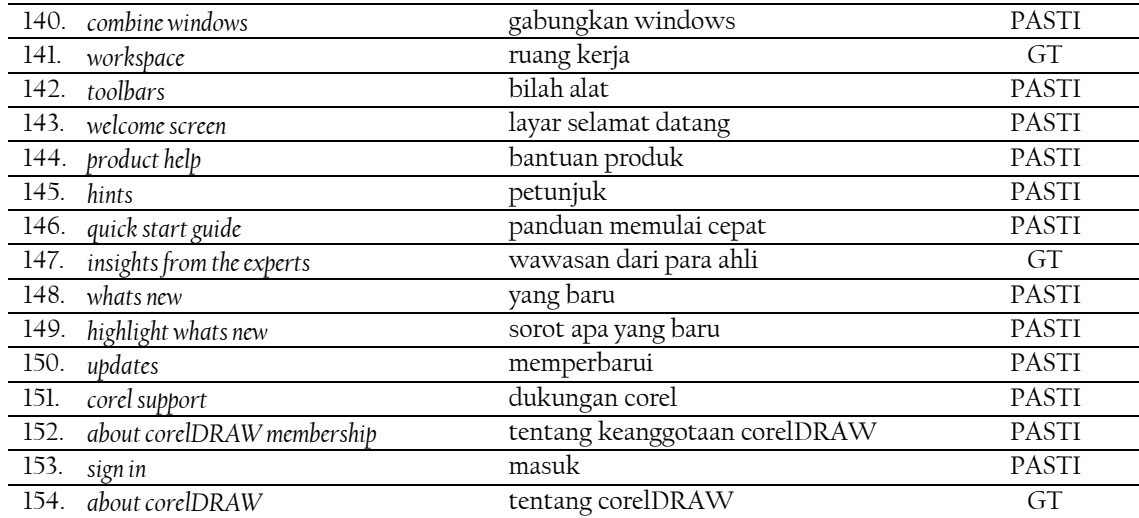

Tabel di atas menyajikan data-data berupa istilah yang dikelompokkan ke dalam pemadanan istilah bahasa Inggris ke bahasa Indonesia menggunakan teknik penerjemahan. Data tersebut sejumlah 154 istilah bahasa Indonesia yang telah dipadankan dari istilah bahasa Inggris

### **Kaidah Pemadanan Teknik Penyerapan**

Kaidah pemadanan tenik penyerapan merupakan pembentukan istilah bahasa Indonesia berdasarkan kesesuaian pelafalan dan bentuknya (Waridah, 2017: 70). Pada tabel di bawah ini, disajikan data-data yang menggunakan pemadanan istilah bahasa Indonesia dengan terjemahan.

|                  |                                  | Tabel 4.2 Reform DR Data Teknik Penyelapan |              |
|------------------|----------------------------------|--------------------------------------------|--------------|
| No               | Istilah                          | Terjemahan                                 | Sumber       |
| 1.               | smear                            | smear                                      | GT           |
| 2.               | bezier                           | bezier                                     | GT           |
| $\overline{3}$ . | ben                              | pena                                       | <b>PASTI</b> |
| $\overline{4}$ . | b-spline                         | b-splin                                    | GT           |
| 5.               | polyline                         | polilin                                    | GT           |
| 6.               | polygon                          | poligon                                    | PASTI        |
| 7.               | spiral                           | spiral                                     | PASTI        |
| 8.               | text                             | teks                                       | <b>PASTI</b> |
| 9.               | table                            | tabel                                      | <b>PASTI</b> |
| 10.              | horizontal or vertical dimension | dimensi horizontal atau vertikal           | <b>PASTI</b> |
| 11.              | segmen dimension                 | dimensi segmen                             | <b>PASTI</b> |
| 12.              | contour                          | kontur                                     | PASTI        |
| 13.              | distort                          | distorsi                                   | PASTI        |
| 14.              | effects                          | efek                                       | <b>PASTI</b> |
| 15.              | bitmaps                          | bitmap                                     | YT           |
| 16.              | text                             | teks                                       | PASTI        |
| 17.              | table                            | tabel                                      | PASTI        |
| 18.              | import                           | impor                                      | <b>PASTI</b> |
| 19.              | export                           | ekspor                                     | PASTI        |
| 20.              | duplicate                        | duplikat                                   | <b>PASTI</b> |
| 21.              | clone                            | klon                                       | <b>PASTI</b> |
| 22.              | draft                            | draf                                       | PASTI        |

Tabel 4.2 Kelompok Data Teknik Penyerapan

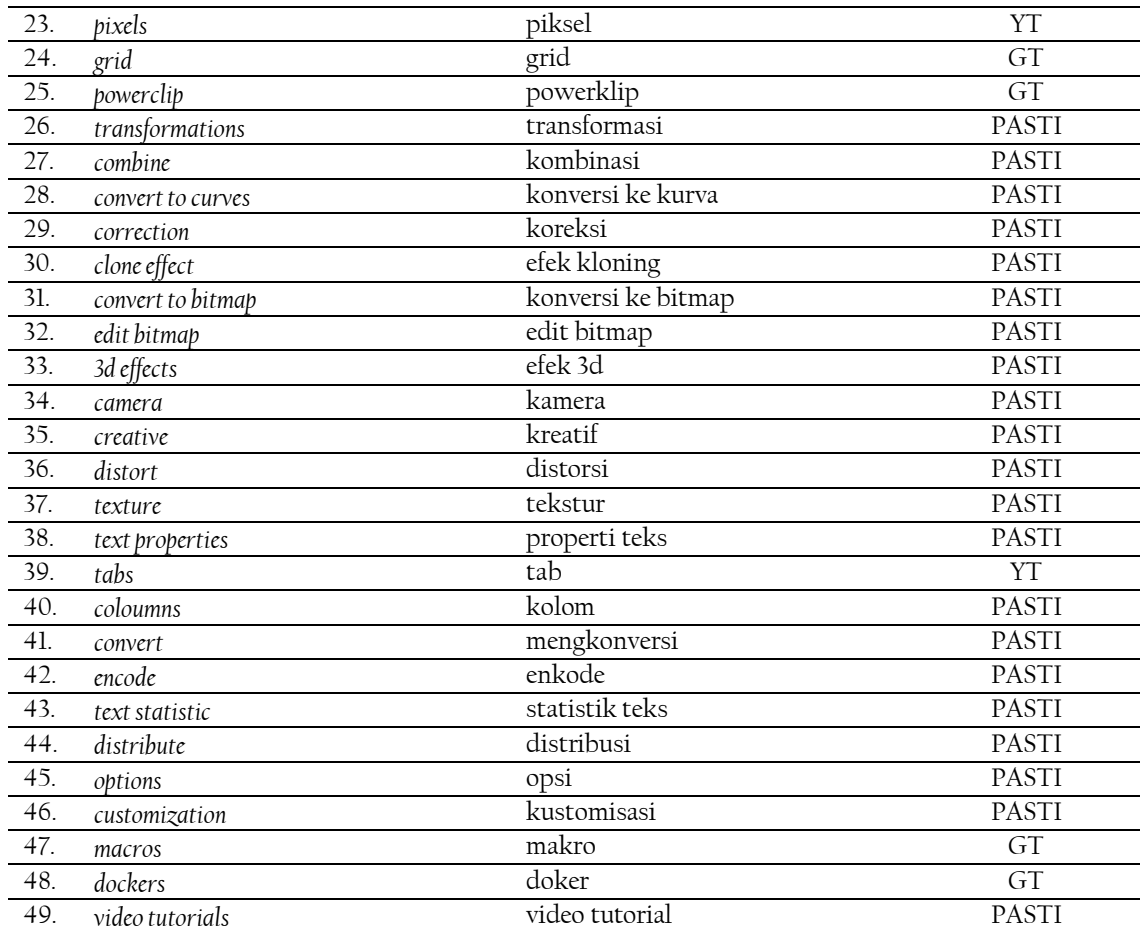

Tabel di atas menyajikan data-data berupa istilah yang dikelompokkan ke dalam pemadanan istilah bahasa Inggris ke bahasa Indonesia menggunakan teknik penyerapan. Data tersebut sejumlah 49 istilah bahasa Indonesia yang telah dipadankan dari istilah bahasa Inggris.

# **Kaidah Pemadanan Teknik Gabungan Penerjemahan dan Penyerapan**

Kaidah pemadanan tenik gabungan penerjemahan dan penyerapan merupakan pembentukan istilah bahasa Indonesia berdasarkan kesesuaian lafal, kesesuaian makna dan bentuknya yang berbeda (Waridah, 2017: 70). Pada tabel di bawah ini, disajikan datadata yang menggunakan pemadanan istilah bahasa Indonesia dengan terjemahan.

| No | Istilah                     | Terjemahan                   | Sumber       |
|----|-----------------------------|------------------------------|--------------|
| 1. | virtual segment delete      | hapus segmen virtual         | YT           |
|    | zoom tool                   | alat zum                     | PASTI        |
|    | 3 point curve               | kurva 3 titik                | PASTI        |
| 4. | artistic media tool         | alat media artistic          | PASTI        |
| 5. | live sketch                 | sketsa langsung              | PASTI        |
| 6. | parallel dimension tool     | alat dimensi paralel/sejajar | PASTI        |
|    | angular dimension           | dimensi sudut                | PASTI        |
| 8. | stright line connector tool | alat konektor garis lurus    | GT           |
| 9. | block shadow                | blok bayangan                | <b>PASTI</b> |

Tabel 4.3 Kelompok Data Teknik Gabungan Terjemahan dan Penyerapan

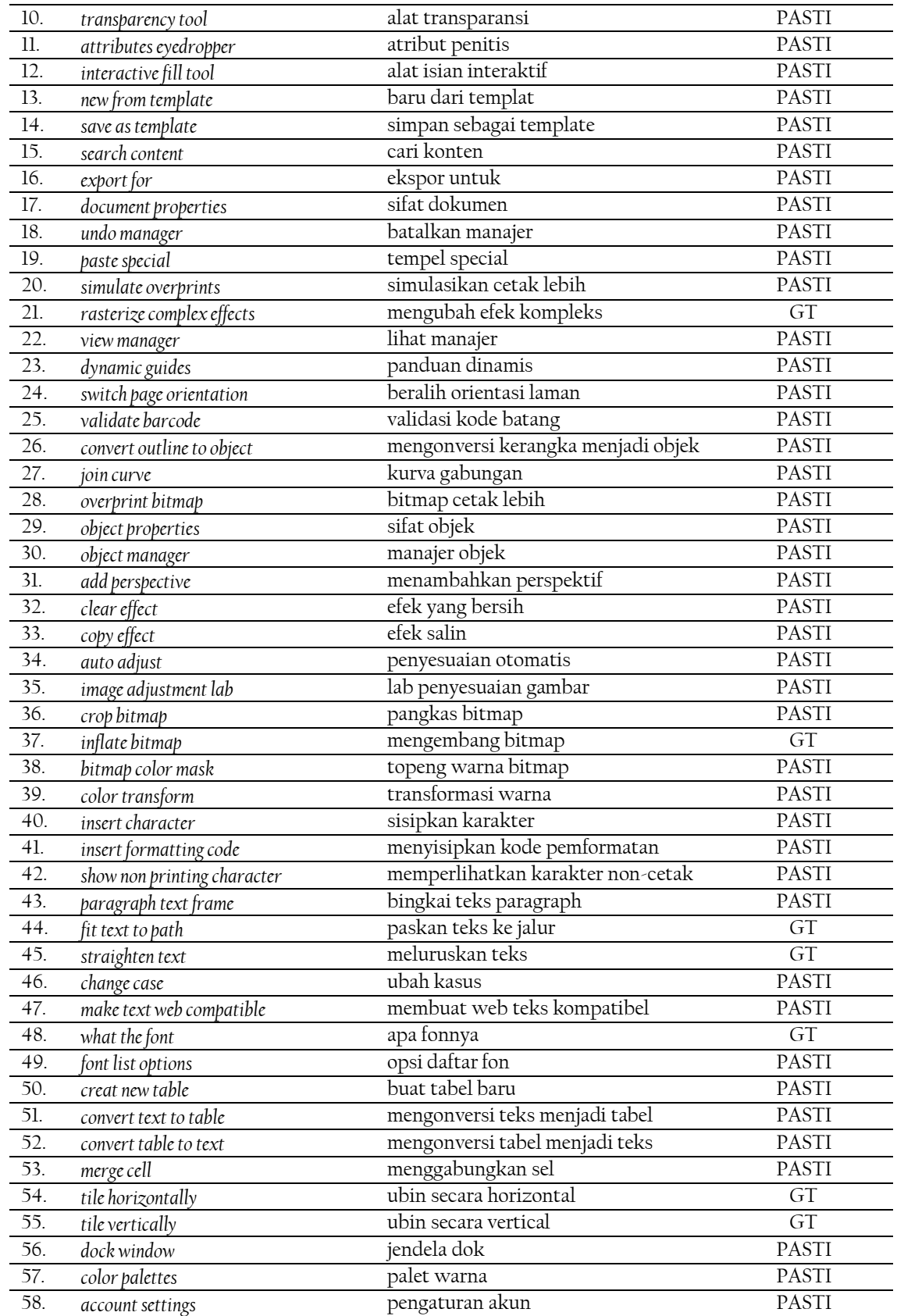

Tabel di atas menyajikan data-data berupa istilah yang dikelompokkan ke dalam pemadanan istilah bahasa Inggris ke bahasa Indonesia menggunakan teknik gabungan penerjemahan dan penyerapan. Data tersebut sejumlah 58 istilah bahasa Indonesia yang telah dipadankan dari istilah bahasa Inggris.

Hasil analisis data terhadap ketiga tabel di atas, tabel (1), (2), dan (3) dapat dikatakan sebagai kelompok data. Kelompok data (1) termasuk kelompok data istilah yang dipadankan dengan menggunakan metode penerjemahan. Kelompok data (2) termasuk kelompok data istilah yang dipadankan dengan menggunakan metode penyerapan. Kelompok data (3) termasuk kelompok data istilah yang dipadankan dengan menggunakan metode gabungan penerjemahan dan penyerapan.

### **ANALISIS KEBERTERIMAAN TERJEMAHAN ISTILAH PADA PERANTI LUNAK PENGOLAHAN DESAIN GRAFIS COREL DRAW**

Untuk menentukan nilai keberterimaan terjemahan istilah asing di atas pada perangkat lunak Corel DRAW, maka diberikan kuesioner penelitian terhadap 15 responden. Berikut hasil dari nilai keberterimaan yang diberikan oleh responden.

| No                | Data                   | Terjemahan              |                | Skor           |                         |                         | Responden               |    |
|-------------------|------------------------|-------------------------|----------------|----------------|-------------------------|-------------------------|-------------------------|----|
|                   |                        |                         | $\mathbf{l}$   | $\overline{2}$ | 3                       | $\overline{4}$          | 5                       |    |
| 1.                | pick tool              | alat memilih            | $\overline{0}$ | $\mathbf{1}$   | $\overline{3}$          | $\overline{3}$          | $\overline{8}$          | 15 |
| $\overline{2}$ .  | freehand pick tool     | alat memilih bebas      | $\mathbf{l}$   | $\overline{0}$ | $\overline{\mathbf{3}}$ | $\overline{3}$          | $\overline{8}$          | 15 |
| $\overline{3}$ .  | free transform tool    | alat perubahan bebas    | $\mathbf{1}$   | $\overline{0}$ | $\overline{\mathbf{3}}$ | $\overline{5}$          | $\overline{6}$          | 15 |
| $\overline{4}$ .  | shape tool             | alat bentuk             | $\mathbf{O}$   | $\mathbf 1$    | $\overline{\mathbf{3}}$ | 5                       | 6                       | 15 |
| 5.                | smooth                 | halus                   | $\mathbf{O}$   | $\overline{O}$ | 3                       | $\overline{4}$          | 8                       | 15 |
| 6.                | smear                  | smer                    | $\mathbf{O}$   | $\overline{1}$ | $\mathbf 1$             | $\overline{5}$          | $\overline{8}$          | 15 |
| 7.                | twirl                  | putar                   | $\mathbf{O}$   | $\mathbf{1}$   | $\overline{2}$          | $\overline{2}$          | $\overline{10}$         | 15 |
| 8.                | attract and repel      | menarik dan mengusir    | $\mathbf{O}$   | $\mathbf{O}$   | $\mathbf 1$             | 8                       | 6                       | 15 |
| 9.                | smudge                 | noda                    | $\mathbf{O}$   | $\mathbf{O}$   | 1                       | $8\,$                   | 6                       | 15 |
| $\overline{10}$ . | roughen                | kasar                   | $\mathbf{O}$   | $\mathbf 1$    | $\mathbf{1}$            | 6                       | 7                       | 15 |
| $\overline{11}$ . | crop tool              | alat pangkas            | $\mathbf{O}$   | $\overline{0}$ | $\overline{c}$          | $\mathbf{O}$            | $\overline{13}$         | 15 |
| $\overline{12}$ . | knife                  | pisau                   | $\mathbf{O}$   | $\overline{0}$ | $\mathbf{1}$            | $\overline{5}$          | $\overline{9}$          | 15 |
| $\overline{13}$ . | virtual segment delete | hapus segmen virtual    | $\mathbf{O}$   | $\overline{0}$ | $\overline{3}$          | 5                       | $\overline{7}$          | 15 |
| 14.               | eraser                 | penghapus               | $\mathbf{O}$   | $\mathbf{0}$   | $\mathbf{0}$            | $\overline{2}$          | 13                      | 15 |
| $\overline{15}$ . | zoom tool              | alat zum                | $\overline{0}$ | $\overline{0}$ | $\overline{0}$          | $\overline{2}$          | $\overline{13}$         | 15 |
| $\overline{16}$ . | panning                | menggeser               | $\mathbf{O}$   | $\overline{0}$ | $\overline{2}$          | $\overline{\mathbf{3}}$ | $\overline{10}$         | 15 |
| 17.               | freehand tool          | alat tangan bebas       | $\mathbf{O}$   | $\mathbf{O}$   | $\mathbf 1$             | 3                       | $\overline{\mathbf{1}}$ | 15 |
| $\overline{18}$ . | 2 point line           | titik 2 garis           | $\mathcal{O}$  | $\mathbf{1}$   | $\mathbf{O}$            | $\overline{4}$          | $\overline{10}$         | 15 |
| 19.               | bezier                 | bezier                  | $\mathbf{0}$   | $\mathbf{O}$   | 1                       | 7                       | $\overline{7}$          | 15 |
| $\overline{20}$ . | pen                    | pena                    | $\mathbf{O}$   | $\mathbf{O}$   | $\mathbf{O}$            | $\overline{5}$          | $\overline{10}$         | 15 |
| $\overline{21}$ . | b-spline               | $b$ -splin              | $\mathbf{O}$   | $\overline{0}$ | $\mathcal{O}$           | $\overline{7}$          | $\overline{8}$          | 15 |
| 22.               | polyline               | polilin                 | $\mathbf{O}$   | $\mathbf{O}$   | $\mathbf{1}$            | $\overline{4}$          | 10                      | 15 |
| 23.               | 3 point curve          | kurva 3 titik           | $\mathbf{O}$   | $\mathbf 1$    | $\mathbf 1$             | $\overline{\mathbf{3}}$ | 10                      | 15 |
| $\overline{24}$ . | artistic media tool    | alat media artistik     | $\mathbf{O}$   | $\overline{0}$ | $\overline{4}$          | $\overline{2}$          | $\overline{9}$          | 15 |
| $\overline{25}$ . | live sketch            | sketsa langsung         | $\mathbf{O}$   | $\overline{0}$ | $\overline{\mathbf{3}}$ | $\overline{5}$          | $\overline{7}$          | 15 |
| 26.               | smart DRAWing          | gambar cerdas           | $\mathbf{O}$   | $\overline{2}$ | $\mathbf{O}$            | $\overline{4}$          | 9                       | 15 |
| $\overline{27}$ . | 3 point rectangle      | persegi panjang 3 titik | $\mathbf{O}$   | $\overline{0}$ | $\overline{0}$          | 3                       | 12                      | 15 |
| 28.               | rectangle tool         | alat persegi panjang    | $\mathbf{0}$   | $\mathbf{0}$   | $\mathbf{O}$            | $\overline{5}$          | $\overline{10}$         | 15 |
| 29.               | ellipse tool           | alat jorong             | $\mathbf{O}$   | $\mathbf{O}$   | $\mathbf 1$             | $\overline{\mathbf{3}}$ | $\overline{\mathbf{1}}$ | 15 |
| 30.               | 3 point ellipse        | jorong 3 titik          | $\mathbf{0}$   | $\mathbf{O}$   | 1                       | 3                       | 11                      | 15 |
| $\overline{31}$ . | polygon tool           | alat polygon            | $\mathbf{O}$   | $\mathbf{O}$   | 3                       | $\mathbf 1$             | $\overline{11}$         | 15 |
| $\overline{32}$ . | star                   | bintang                 | $\overline{0}$ | $\overline{0}$ | $\overline{0}$          | $\overline{3}$          | $\overline{12}$         | 15 |

Tabel 4.4 Nilai Keberterimaan

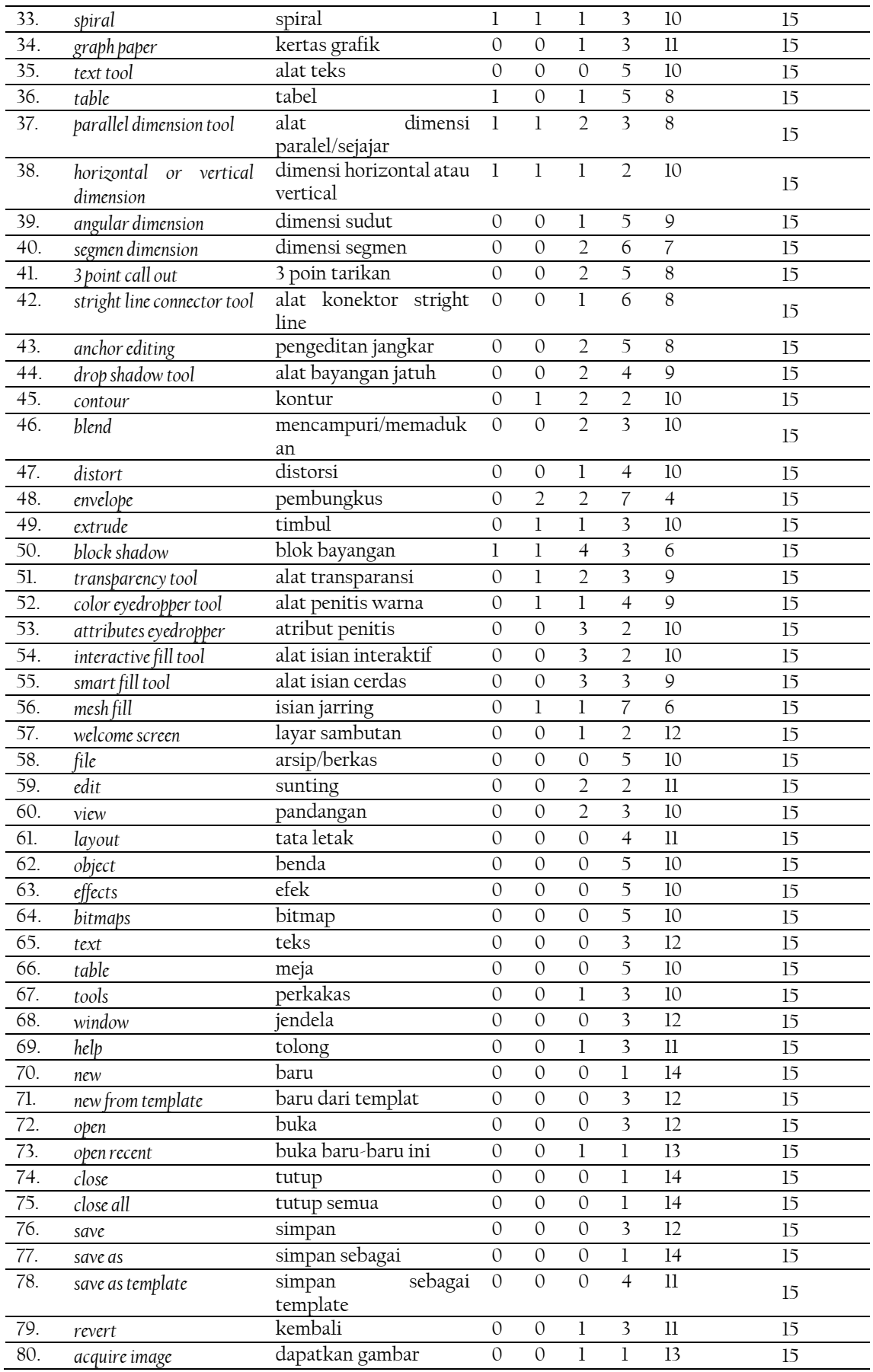

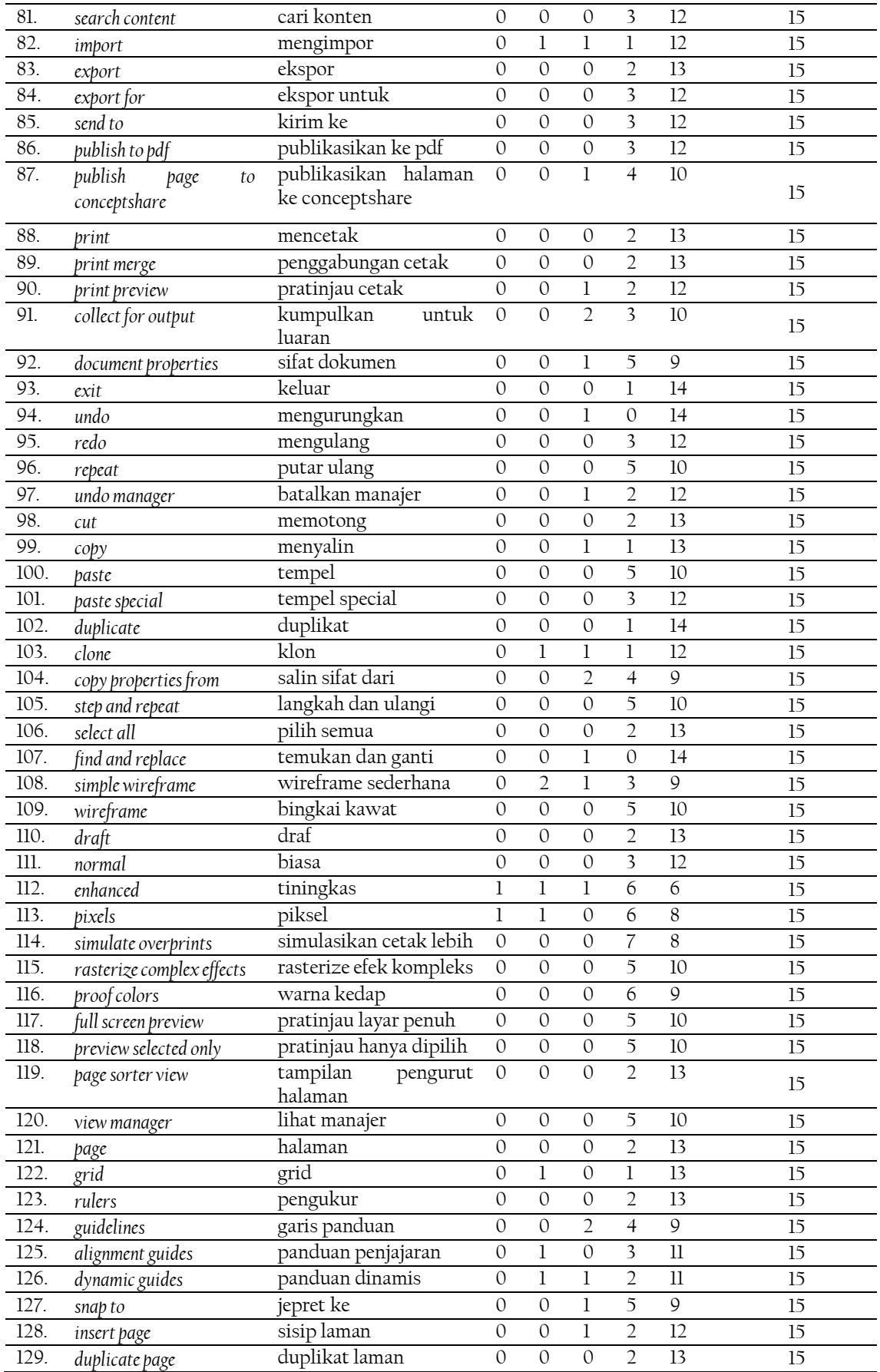

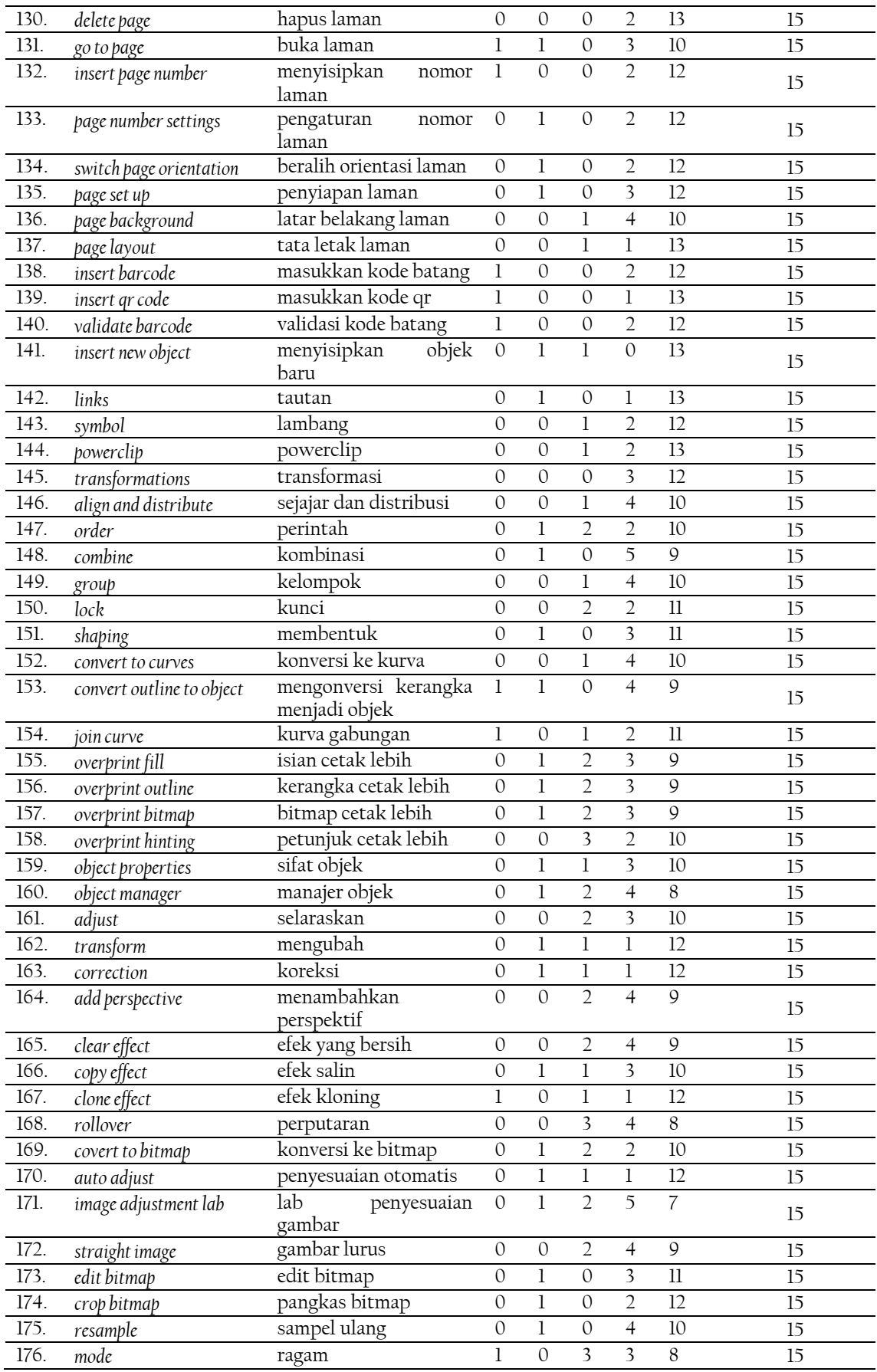

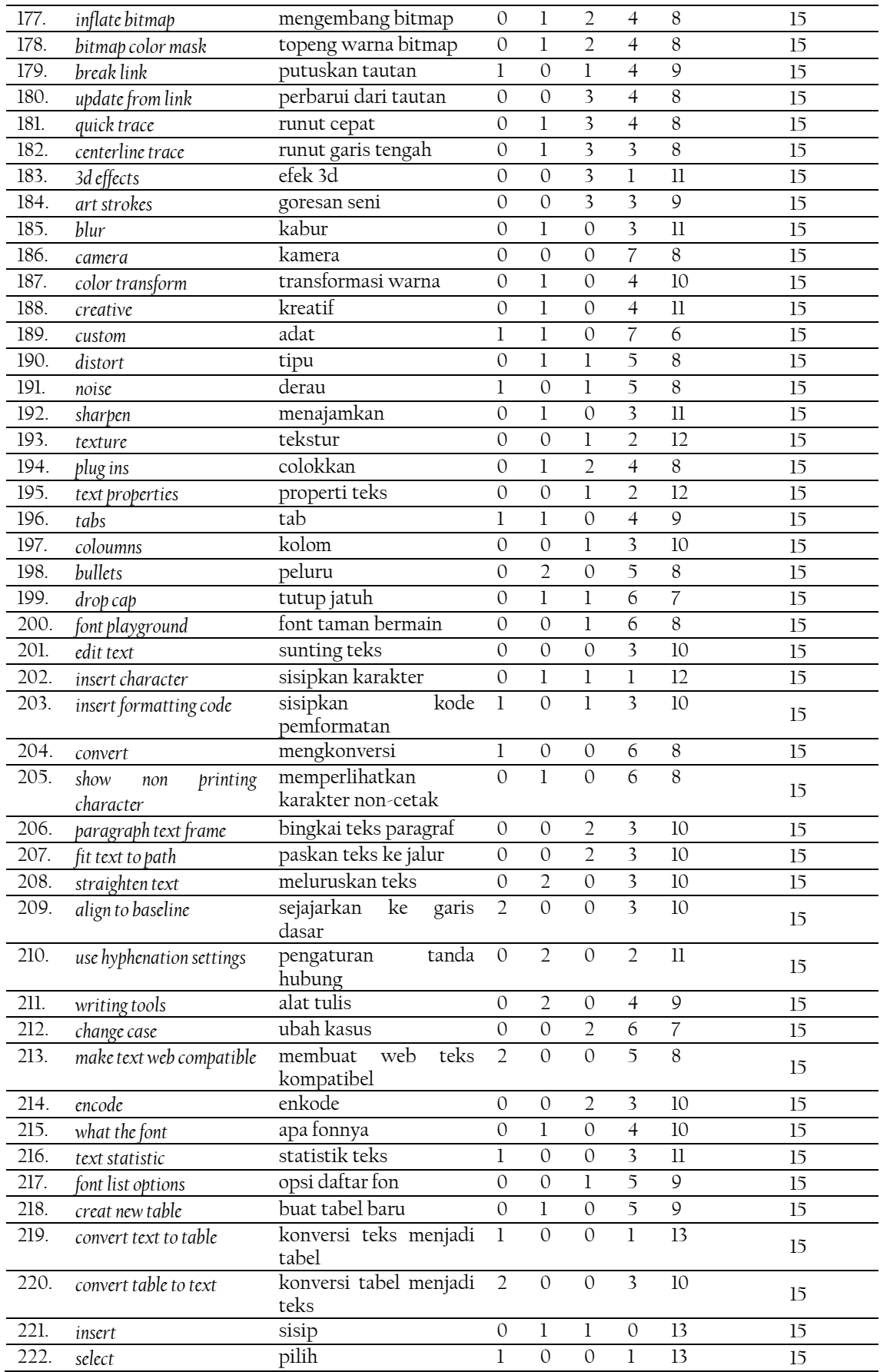

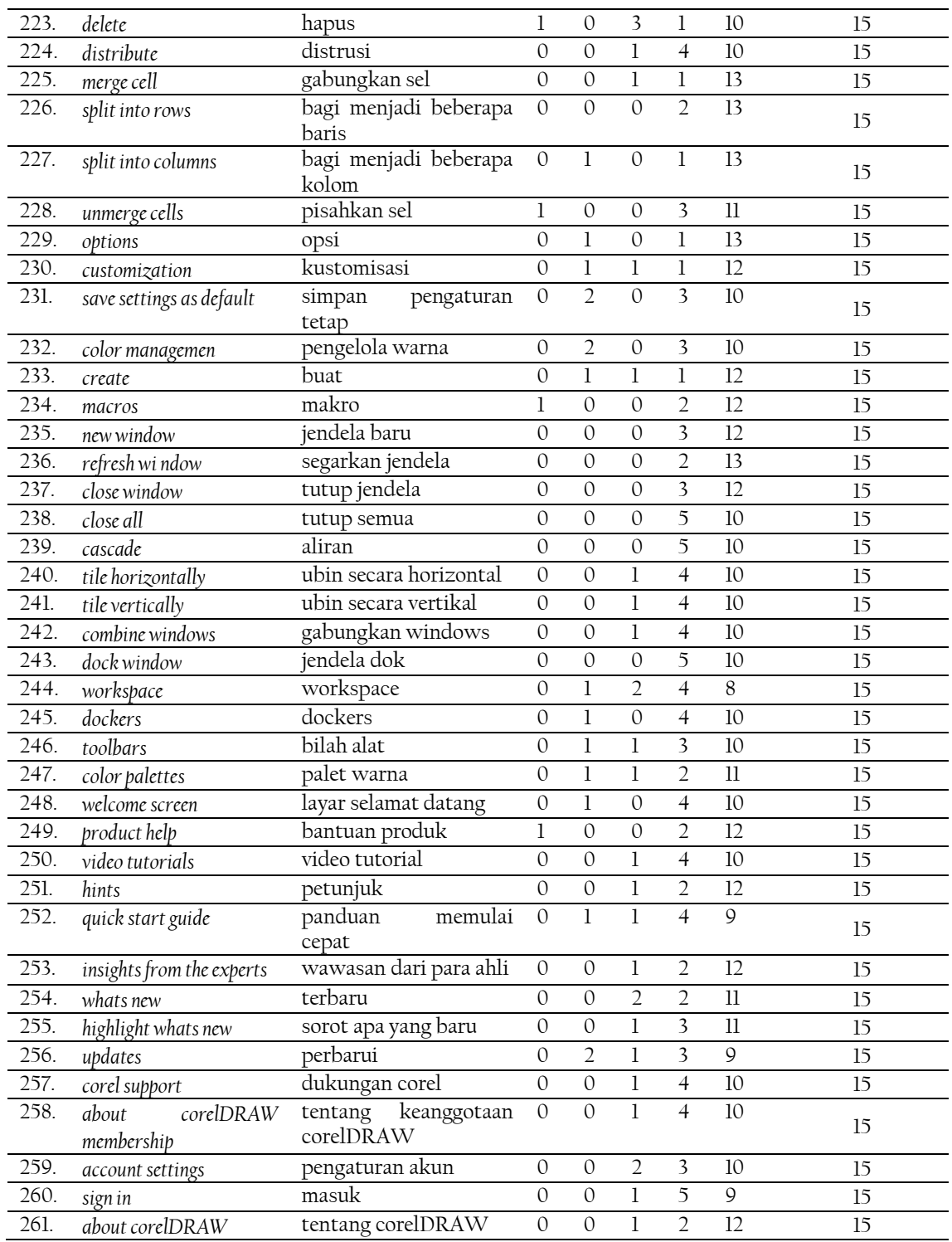

Tabel penyajian analisis data di atas merupakan jawaban yang diberikan oleh sampel penelitian yang terdiri dari 15 responden yang terdiri sebagai pengguna perangkat lunak Corel DRAW. Semua responden memberikan skor penilaian keberterimaan sesuai dengan konteks pemahaman mereka mengenai penggunaan perangkat lunak Corel DRAW.

Pada tabel di bawah ini disajikan penghitungan mengenai jumlah nilai yang diberikan responden, rata-rata dari jumlah nilai yang diberikan responden, persentase dari jumlah nilai yang diberikan responden, serta penentuan kategori akhir berdasarkan interval yang telah ditentukan.

| No               | Data                        | Taper 1.9 Junian Friial, mean, Fersentase, Gan Kentang Kategori Data<br>Terjemahan | Jumlah<br>Nilai |     | tase | Mean Persen- Kategori  |
|------------------|-----------------------------|------------------------------------------------------------------------------------|-----------------|-----|------|------------------------|
| 1.               | pick tool                   | alat memilih                                                                       | 63              | 4,2 | 84%  | $\overline{\text{SB}}$ |
| $\overline{2}$ . | freehand pick tool          | alat memilih bebas                                                                 | 62              | 4,1 | 83%  | $\, {\bf B}$           |
| $\overline{3}$ . | free transform tool         | alat perubahan bebas                                                               | 60              | 4,0 | 80%  | $\, {\bf B}$           |
| 4.               | shape tool                  | alat bentuk                                                                        | 61              | 4,0 | 80%  | $\, {\bf B}$           |
| 5.               | smooth                      | halus                                                                              | 65              | 4,3 | 87%  | $\rm SB$               |
| 6.               | smear                       | smer                                                                               | 65              | 4,3 | 87%  | $\rm SB$               |
| 7.               | twirl                       | putar                                                                              | 66              | 4,4 | 88%  | $\rm SB$               |
| 8.               | attract and repel           | menarik dan mengusir                                                               | 65              | 4,3 | 87%  | $\rm SB$               |
| 9.               | smudge                      | noda                                                                               | 65              | 4,3 | 87%  | $\rm SB$               |
| 10.              | roughen                     | kasar                                                                              | 64              | 4,2 | 84%  | $\rm SB$               |
| $11.$            | crop tool                   | alat pangkas                                                                       | 71              | 4,7 | 95%  | $\rm SB$               |
| 12.              | knife                       | pisau                                                                              | 68              | 4,5 | 91%  | $\rm SB$               |
| 13.              | virtual segment delete      | hapus segmen virtual                                                               | 64              | 4,2 | 84%  | $\rm SB$               |
| 14.              | eraser                      | penghapus                                                                          | 73              | 4,8 | 97%  | $\rm SB$               |
| 15.              | zoom tool                   | alat zum                                                                           | 73              | 4,8 | 97%  | $\rm SB$               |
| 16.              | panning                     | menggeser                                                                          | 68              | 4,5 | 90%  | $\rm SB$               |
| 17.              | freehand tool               | alat tangan bebas                                                                  | 70              | 4,6 | 92%  | $\rm SB$               |
| 18.              | 2 point line                | 2 garis titik                                                                      | 68              | 4,5 | 90%  | $\rm SB$               |
| 19.              | bezier                      | bezier                                                                             | 66              | 4,4 | 88%  | $\rm SB$               |
| 20.              | pen                         | pena                                                                               | 70              | 4,6 | 93%  | $\rm SB$               |
| 21.              | b-spline                    | b-splin                                                                            | 68              | 4,5 | 90%  | $\rm SB$               |
| 22.              | polyline                    | polilin                                                                            | 69              | 4,6 | 92%  | SB                     |
| 23.              | 3 point curve               | kurva 3 titik                                                                      | 67              | 4,4 | 89%  | $\rm SB$               |
| 24.              | artistic media tool         | alat media artistik                                                                | 65              | 4,4 | 86%  | $\rm SB$               |
| 25.              | live sketch                 | sketsa langsung                                                                    | 64              | 4,2 | 84%  | SB                     |
| 26.              | smart DRAWing               | gambar cerdas                                                                      | 65              | 4,3 | 86%  | $\rm SB$               |
| 27.              | 3 point rectangle           | persegi panjang 3 titik                                                            | 72              | 4,8 | 96%  | $\rm SB$               |
| 28.              | rectangle tool              | alat persegi panjang                                                               | 70              | 4,6 | 92%  | $\rm SB$               |
| 29.              | ellipse tool                | alat jorong                                                                        | 70              | 4,6 | 92%  | $\rm SB$               |
| 30.              | 3 point ellipse             | jorong 3 titik                                                                     | 70              | 4,6 | 92%  | $\rm SB$               |
| 31.              | polygon tool                | alat poligon                                                                       | 68              | 4,5 | 91%  | $\rm SB$               |
| 32.              | star                        | bintang                                                                            | 72              | 4,8 | 96%  | $\rm SB$               |
| 33.              | spiral                      | spiral                                                                             | 67              | 4,4 | 88%  | <b>SB</b>              |
| 34.              | graph paper                 | kertas grafik                                                                      | 70              | 4,6 | 93%  | SB                     |
| 35.              | text tool                   | alat teks                                                                          | 70              | 4,6 | 93%  | SB                     |
| 36.              | table                       | tabel                                                                              | 64              | 4,2 | 84%  | SB                     |
| 37.              | parallel dimension tool     | alat dimensi paralel/sejajar                                                       | 61              | 4,0 | 80%  | $\, {\bf B}$           |
| 38.              | horizontal or<br>vertical   | dimensi horizontal<br>atau                                                         |                 |     |      | SB                     |
|                  | dimension                   | vertikal                                                                           | 64              | 4,2 | 84%  |                        |
| 39.              | angular dimension           | dimensi sudut                                                                      | 68              | 4,5 | 91%  | $\rm SB$               |
| 40.              | segmen dimension            | dimensi segmen                                                                     | 65              | 4,3 | 87%  | SB                     |
| 41.              | 3 point call out            | 3 poin tarikan                                                                     | 66              | 4,4 | 88%  | SB                     |
| 42.              | stright line connector tool | alat konektor stright line                                                         | 67              | 4,4 | 88%  | $\rm SB$               |
| 43.              | anchor editing              | pengeditan jangkar                                                                 | 66              | 4,4 | 88%  | SB                     |
| 44.              | drop shadow tool            | alat bayangan jatuh                                                                | 67              | 4,4 | 88%  | $\rm SB$               |
| 45.              | contour                     | kontur                                                                             | 66              | 4,4 | 88%  | <b>SB</b>              |

Tabel 4.5 Jumlah Nilai, *Mean*, Persentase, dan Rentang Kategori Data

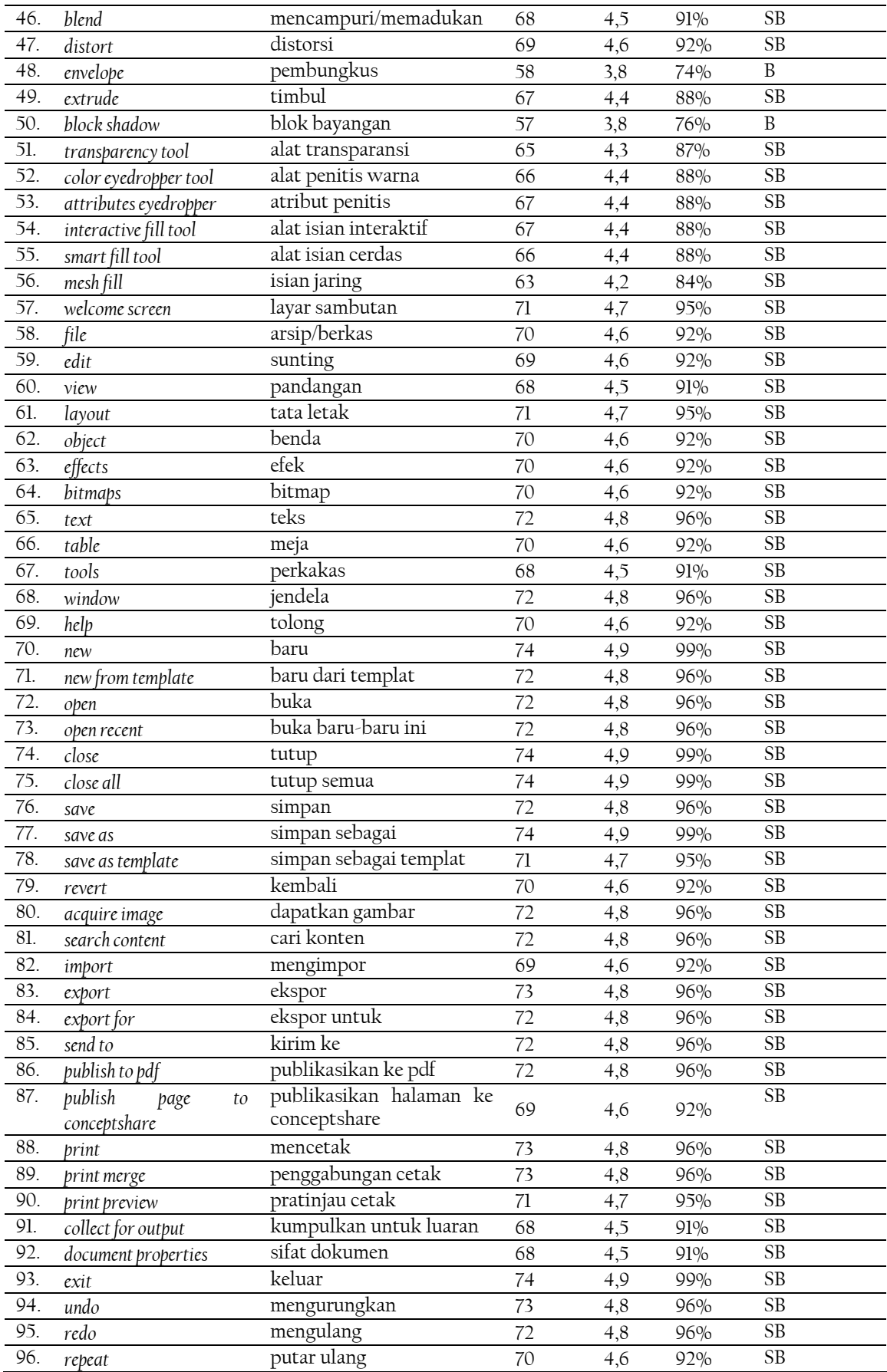

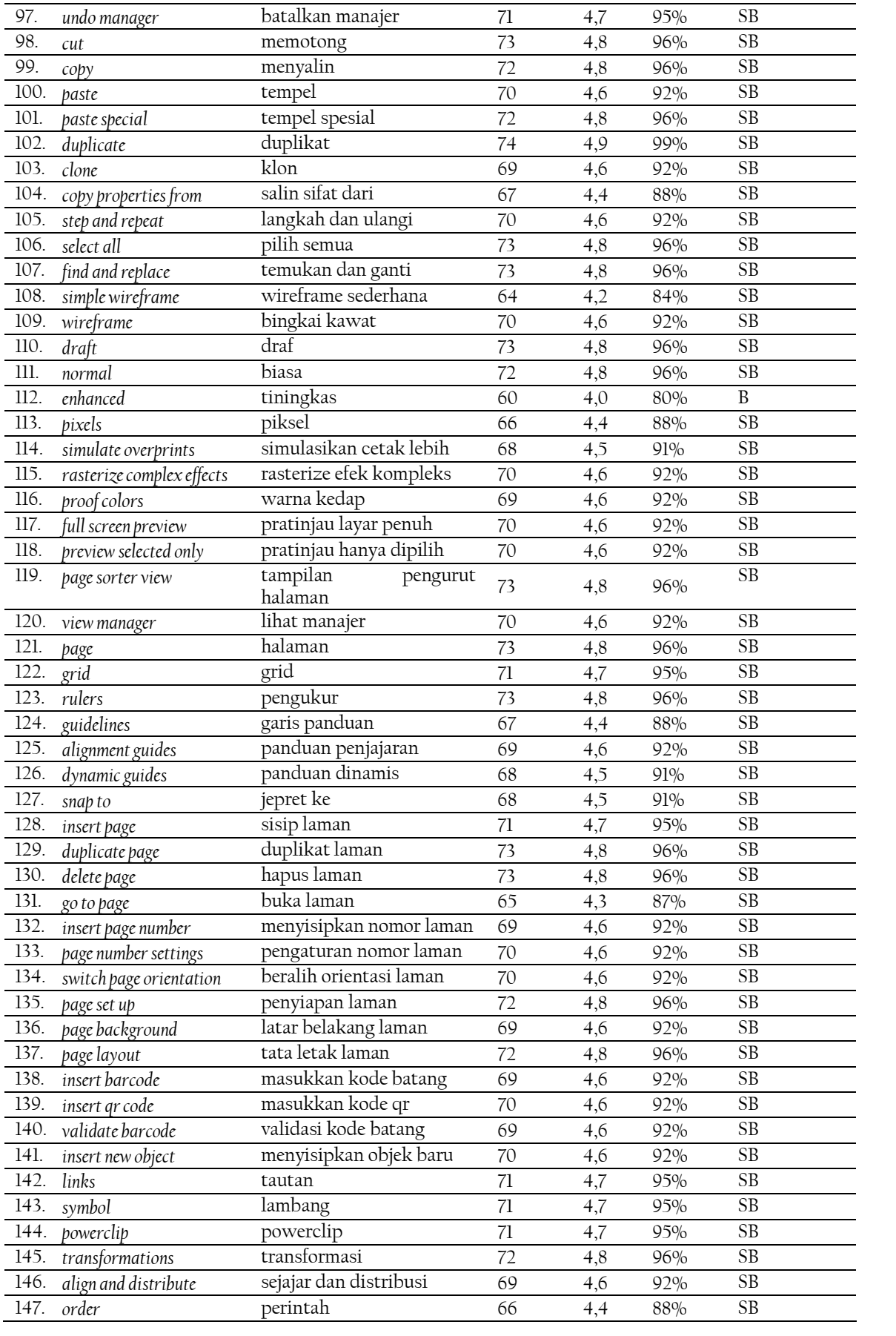

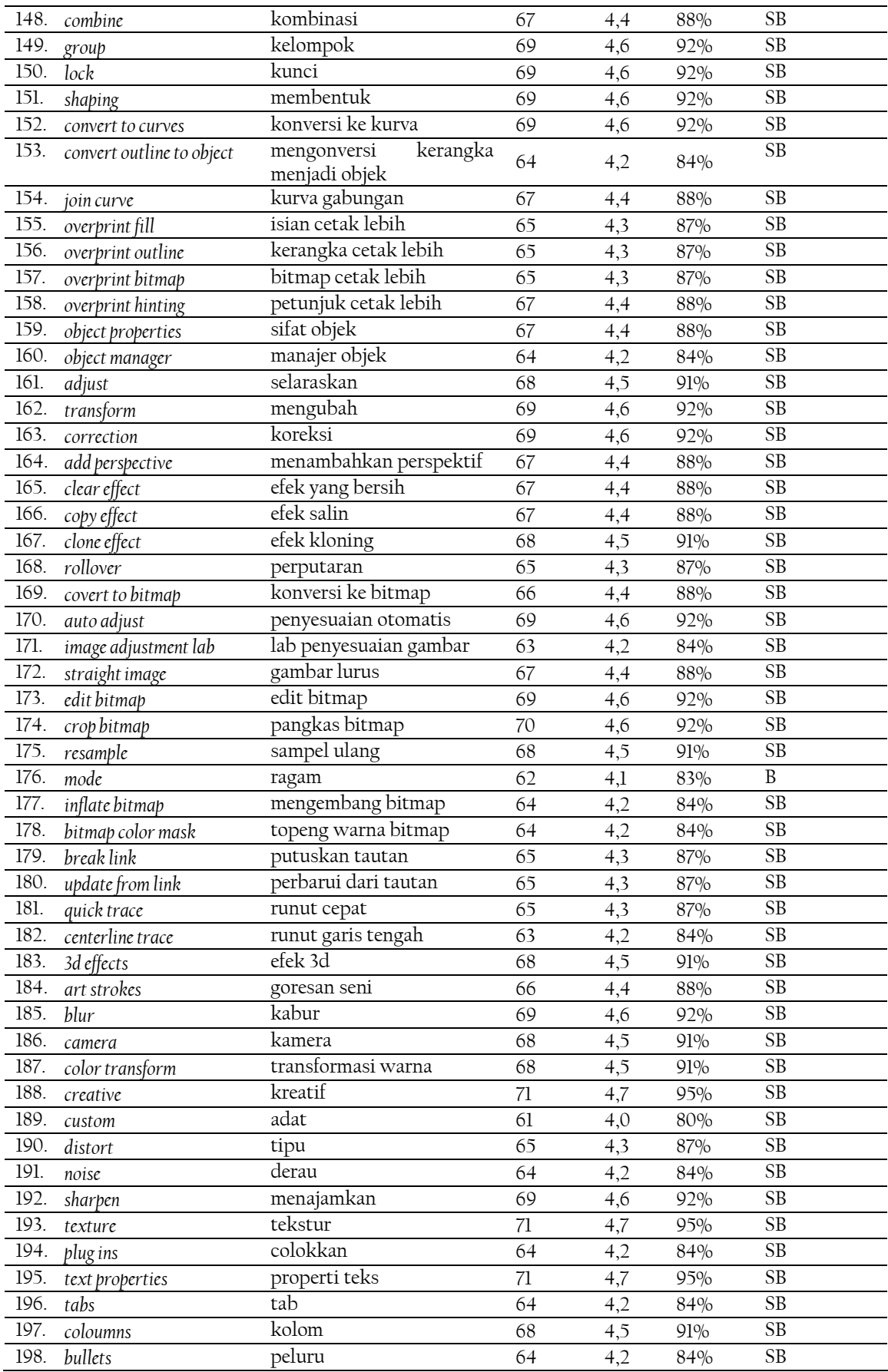

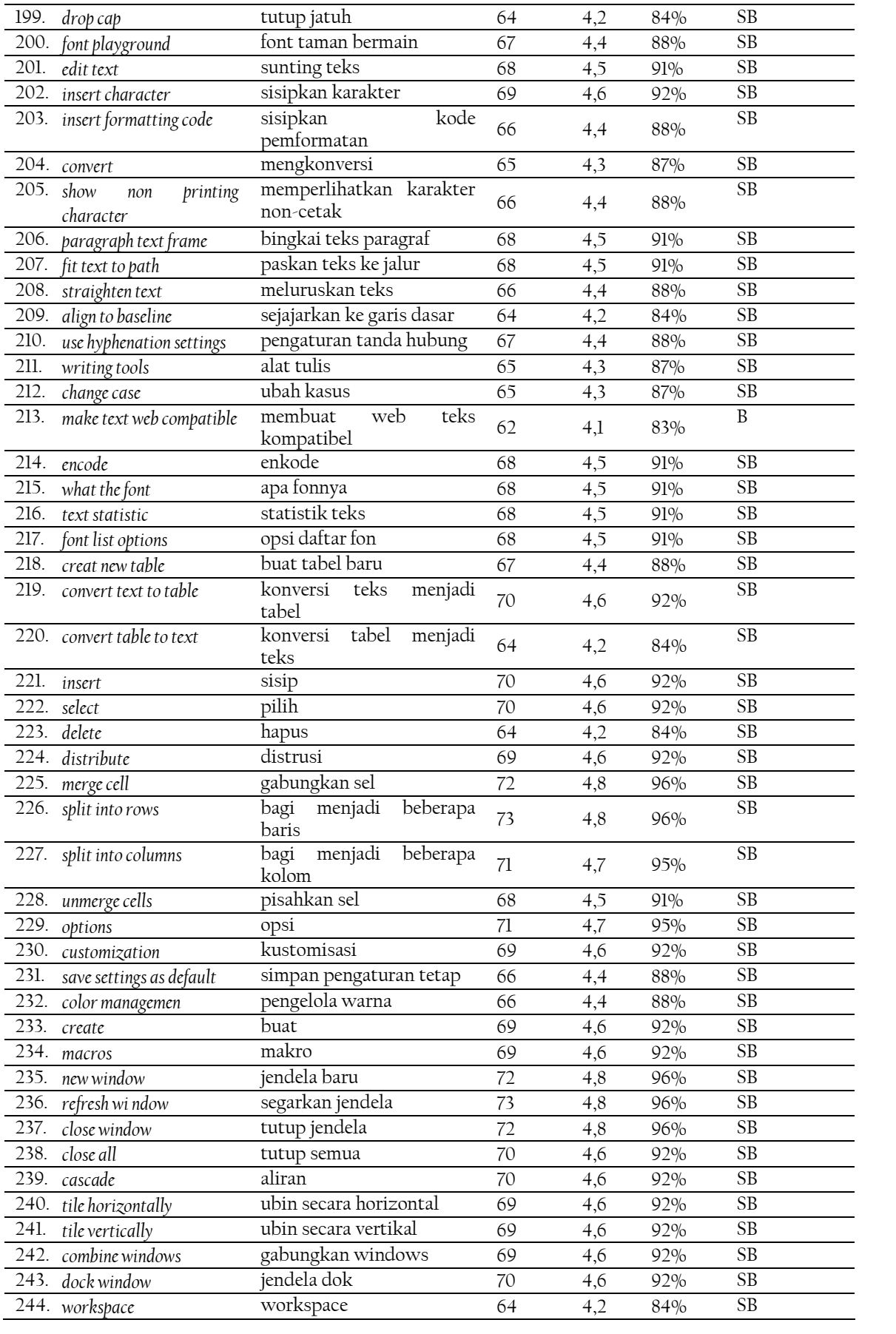

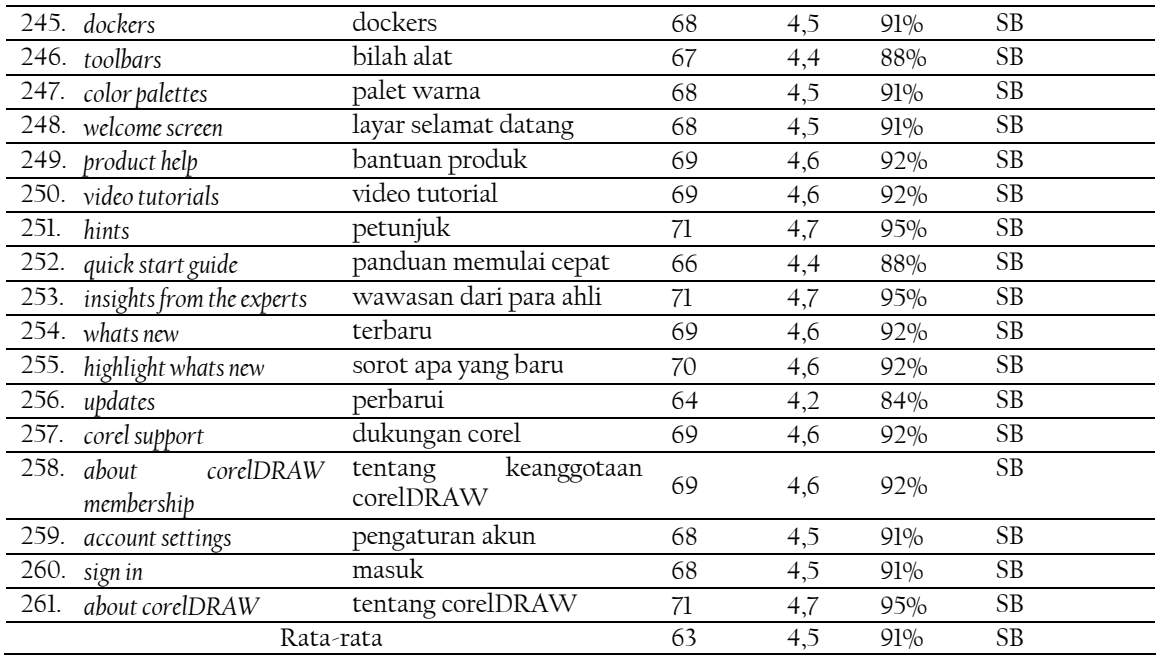

Tabel penyajian analisis data di atas merupakan hasil penentuan rentang kategori keberterimaan data yang didapatkan dengan penghitungan jumlah nilai yang diberikan responden. Selain itu, pada tabel di atas juga disajikan perhitungan nilai rata-rata dan perhitungan persentase. Data yang memiliki tingkat keberterimaan tertinggi adalah istilah asing *duplicate* yang berarti 'duplikat', *exit* yang berarti 'keluar', *save as* yang berarti 'simpan sebagai', *close* yang berarti 'tutup', *close all* yang berarti 'tutup semua', dan *new* yang berarti 'baru' dengan total nilai keberterimaan sebanyak 74 dan persentase keberterimaan sebanyak 99%. Data-data tersebut termasuk dalam kategori 'sangat berterima'.

Istilah-istilah di atas memiliki tingkat keberterimaan sangat tinggi berdasarkan nilai yang diberikan oleh responden. Istilah-istilah tersebut dapat dikategorikan sangat berterima oleh responden dikarenakan istilah-istilah tersebut merupakan istilah umum yang digunakan di komputer bukan hanya pada Corel DRAW saja. Artinya, istilah-istilah tersebut tidak hanya digunakan untuk domain progam komputer (terutama peranti Corel DRAW), tetapi juga lazim digunakan pada ranah-ranah yang lain. Selain itu, istilah-istilah tersebut dalam penerjemahannya termasuk dalam kategori leksikalisasi yang sepadan.

Selanjutnya, data yang memiliki tingkat keberterimaan terendah adalah istilah asing *envelope* yang berarti 'pembungkus' dengan total nilai keberterimaan sebanyak 57 dan persentase keberterimaannya sebanyak 74%. Selanjutnya, istilah asing *block shadow*  yang berarti 'blok bayangan' dengan total nilai keberterimaan sebanyak 58 dan persentase keberterimaannya sebanyak 76%. Kedua data di atas masuk dalam kategori 'berterima'. Total rata-rata keseluruhan nilai yang diberikan responden terhadap keberterimaan terjemahan istilah asing yakni 63 dengan rata-rata keseluruhan sebanyak 4,5 dan ratarata persentase keseluruhannya sebanyak 91%.

Akhir dari penentuan persentase penelitian ini membuktikan bahwa keberterimaan terjemahan istilah-istilah dapat diterima dengan baik oleh pengguna Corel DRAW. Dengan adanya terjemahan istilah dalam bahasa Indonesia, diharapkan pihak pengembang dapat menerapkan penggunaan perangkat Corel DRAW dengan bahasa Indonesia. Hal tersebut dapat membantu pengguna dalam menggunakan peranti lunak tersebut. Berbeda dengan penelitian yang dilakukan oleh Akbar (2021) menyatakan bahwa istilah-istilah pada pandemi virus korona tidak berterima di kalangan mahasiswa Universitas Mataram. Penelitian yang dilakukan oleh Akbar (2021) dengan judul "Analisis Keberterimaan Istilah Serapan Dalam Masa Pandemi Covid-19 di Universitas Mataram: Pendekatan Sosioterminologi". Penelitian tersebut menjadikan istilah popular pada penanganan pandemi virus korona sebagai objek penelitian. Pada penelitian tersebut, terdapat 26 istilah bahasa Inggris yang telah dipadankan ke dalam bahasa Indonesia. Berdasarkan hasil keseluruhan penelitiannya menyatakan bahwa istilah-istilah yang telah dipadankan tidak berterima.

Berbeda dengan penelitian yang dilakukan oleh Akbar (2021), penelitian yang dilakukan oleh Rahman (2020) justru sejalan dengan hasil penelitian ini. Pada penelitian yang dilakukan oleh Rahman (2020) dengan judul "Keberterimaan Istilah-Istilah di Masa Pandemi Covid-19". Pada penelitian tersebut dibahas istilah bahasa Inggris, bentuk istilah sinonim, istilah singkatan, dan akronim dengan padanan dari bahasa Inggris ke bahasa Indonesia. Istilah pandemi yang didapatkan dari internet, surat kabar, dan televisi dipadankan ke dalam bahasa Inggris dengan tingkat keberterimaan yang cukup tinggi. Penggunaan istilah awalnya menggunakan bahasa Inggris karena bahasa Inggris berperan penting untuk menyampaikan hal ihwal pengartian maknanya kepada seluruh warga negara di dunia. Kemudian, sumber televisi, surat kabar, dan internet mengalihkanbahasakan istilah tersebut ke dalam bahasa Indonesia agar selaras makna, fungsi, dan terjemahannya di lingkungan masyarakat.

### **PENUTUP**

### **SIMPULAN**

Berdasarkan hasil penelitian terhadap keberterimaan istilah-istilah terjemahan pada perangkat lunak pengolahan desain grafis corel DRAW, dapat disimpulkan hal-hal sebagai berikut. Pertama, istilah terjemahan pada perangkat lunak pengolahan desain grafis Corel DRAW menggunakan tiga metode pemadanan istilah, yaitu teknik penerjemahan, penyerapan, serta gabungan penerjemahan dan penyerapan. Terdapat 154 data yang dipadankan menggunakan teknik penerjemahan, 49 data menggunakan teknik penyerapan, serta 58 data dengan menggunakan teknik gabungan penerjemahan dan penyerapan. Kedua, dari 261 data berupa istilah, ditemukan sebanyak enam data memiliki rata-rata tertinggi tingkat keberterimaan yang diberikan responden terhadap keberterimaan istilah yang dipadankan sebanyak 99% dengan kategori "sangat berterima". Kemudian, dua data memiliki rata-rata terendah tingkat keberterimaan yang diberikan responden terhadap keberterimaan istilah yang dipadankan sebanyak 74% dengan kategori "berterima". Total rata-rata nilai yang diberikan responden terhadap keberterimaan terjemahan istilah asing yakni 63 dengan rata-rata keseluruhan sebanyak 4,5 dan rata-rata persentase keseluruhannya sebanyak 91%. Keseluruhan data termasuk dalam kategori 'sangat berterima'.

# **SARAN**

Mengacu pada hasil penelitian pada skripsi ini, penulis bermaksud memberikan saran kepada peneliti selanjutnya agar dapat melaksanakan penelitian lebih baik lagi. Pertama, peneliti selanjutnya diharapkan agar mengkaji lebih banyak sumber maupun referensi yang terkait dengan proses pemadanan istilah terutama menggunakan sumber data yang familiar digunakan oleh pembaca. Kedua, peneliti selanjutnya juga diharapkan untuk mempersiapkan diri dalam proses pengambilan dan pengumpulan data sehingga penelitian dapat dilaksanakan dengan baik.

### **DAFTAR PUSTAKA**

- Akbar, H. (2021). *Analisis Keberterimaan Istilah Serapan Dalam Masa Pandemi Covid-19 Di Universitas Mataram: Pendekatan Sosioterminologi.* (Skripsi, Universitas Mataram, 2021). Diakses dari [http://eprints.unram.ac.id/22122/.](http://eprints.unram.ac.id/22122/)
- Anitawati. (2019). Penggunaan Istilah Asing Pada Surat Kabar Cetak Di Provinsi Banten. *Bebasan, 6(2).* 151-162.
- Arikunto, S. (2010). *Prosedur Penelitian: Suatu Pendekatan Praktik*. Jakarta: Rineka Cipta.
- Badan Bahasa. (2007). *Pedoman Umum Pembentukan Istilah*. Jakarta: Departemen Pendidikan Nasional.
- Chaer, A. (2012). *Linguistik Umum*. Jakarta: Rineka Cipta.
- Darmayanti, N. dan Wagiati. (2010). Peristilahan Asing Dalam Bidang Teknologi Informasi Internet. Sumedang: Pustaka Unpad. Diakses dari [http://pustaka.unpad.ac.id/wp](http://pustaka.unpad.ac.id/wp-content/uploads/2010/03/peristilahan_dlm_bidang_teknologi_informasi_internet.pdf)[content/uploads/2010/03/peristilahan\\_dlm\\_bidang\\_teknologi\\_informasi\\_internet.p](http://pustaka.unpad.ac.id/wp-content/uploads/2010/03/peristilahan_dlm_bidang_teknologi_informasi_internet.pdf) [df.](http://pustaka.unpad.ac.id/wp-content/uploads/2010/03/peristilahan_dlm_bidang_teknologi_informasi_internet.pdf)

Kisworo, M. dan Sofana, I. (2021). *Menulis Karya Ilmiah*. Bandung: Informatika Bandung

- Martono, N. (2016). *Metode Penelitian Kuantitatif: Analisis Isi dan Analisis Data Sekunder.* Jakarta: PT. Raja Grafindo Persada.
- Mahsun. (2012). *Metode Penelitian Bahasa: Tahapan Strategi, metode, dan tekniknya*. Jakarta: Rajawali Pers.
- Muda, A. A. K. (2006). *Kamus Lengkap Bahasa Indonesia.* Surabaya: Reality Publisher.
- Moentaha, S. (2006). *Bahasa dan Terjemahannya*. Jakarta: Kesaint Blanch
- Perdana, T. dan Pitrianti, S. (2022). Analisis Kata Serapan Asing Pada Koran Kompas Serta Pemanfaatannya Sebagai Bahan Pembelajaran Kosakata Di Sekolah. *Jurnal Literasi, 6(1).* 1-10.
- Rachmawati, D. (2017). Metode Terjemahan Istilah Asing Dari Bahasa Inggris Ke Bahasa Indonesia Dalam Kamus Besar Bahasa Indonesia Edisi IV. *Jurnal Pena Indonesia, 3(1),*  59-83.
- Rahman, Abd. (2020). Keberterimaan Istilah-Istilah Di Masa Pandemi Covid-19. *Bidar, 10(2)*, 68-82.
- Rizqi, F. (2008). *Penyerapan Istilah Asing Register Kedokteran Pada Rubrik Kesehatan Surat Kabar Republika Edisi Januari-Maret 2008*. (Skripsi, Universitas Muhammadiyah Surakarta, 2008). Diakses dari [http://eprints.ums.ac.id/1155/.](http://eprints.ums.ac.id/1155/)

Satori, D. dan Komariah, A. (2014). *Metodologi Penelitian Kualitatif.* Bandung: Alfabeta.

- Sugiyono. (2018). *Metode Penelitian Kualitatif: Untuk Penelitian yang bersifat: ekspolaratif, enterpretif, interaktif, dan konstruktif..* Bandung: Alfabeta.
- Syamsuri, A. (2011). Keberterimaan Istilah Bahasa Indonesia. *Kajian Linguistik dan Sastra, 23(2),* 109.122.
- Verhaar, J. W. M. (2012). *Asas-Asas Linguistik Umum.* Yogyakarta: Gadjah Mada University Press.
- Waridah, Ernawati. (2017). *Pedoman Umum Ejaan Bahasa Indonesia dan Seputar Kebahasa-Indonesiaan.* Bandung: Ruang Kata Imprint Kawan Pustaka.
- Widodo, P. D. (2008). Kamus Istilah Internet dan Komputer. Jombang: Lintas Media.
- Widyanti, E. (2018). Penggunaan Kosakata Asing Dan Serapan Dalam Teks Berita Olahraga Koran Harian Jawa Pos Edisi Agustus-September 2018. *Bapala Unesa, 5(2).*  109-119.
- Yuliana, A. (2013). *Analisis Pemakaian Kata Serapan dan Istilah Asing Dalam Artikel Opini Harian Kompas.* (Skripsi, Universitas Muhammadiyah Surakarta, 2013). Diakses dari [http://eprints.ums.ac.id/23302/.](http://eprints.ums.ac.id/23302/)